#### **Basis and Practice in Programming** week3

#### **Data type of Variables**

- Many types in C language
	- Integer, Character, Floating-point …
- **int**
	- Integer type variable
	- 4 bytes of memory space
- **float**
	- Real number type variable
	- 4 bytes of memory space

• **char**

- Character type variable
- 1 byte of memory space

#### • **Double**

- For big size variable
- 8 bytes of memory space

#### **Modifier of Variables**

- %d / %u: Signed integer / Unsigned integer
- %f : Signed floating point number
- % nf : limited number under the zero
- %s : String
- %c : Single character
- %% : printing '%'

#### **Declare Variables**

- Declaration
	- Every variables must be declared before using
	- Usage : <keyword> <name of variable>

```
/* Week 3
* Declare variables */
#include <stdio.h>
int main(void)
{
        a = 10;printf("a = %d\m", a);
         return 0;
}
```
#### **Declare Variables**

- Declaration
	- Every variables must be declared before using
	- Usage : <keyword> <name of variable>

```
/* Week 3
* Declare variables */
#include <stdio.h>
int main(void)
\{a = 10;
        printf("a = %d\m", a);
        return 0;
}
                                  /* Week 2 practice 3 
                                   * Declare variables */
                                  #include <stdio.h>
                                  int main(void)
                                  {
                                           int a;
                                           a = 10;printf("a = %d\m", a);
                                           return 0;
                                  }
```
#### **Name of Variables (1/2)**

- Composed of Alphabet, number and under-bar()
- Capital letter is not equal to small letter
	- **int** a and **int** A are different variable
	- **Int** (x) **int** (o), **float** (o) **Float** (x)
- Can not use numbers at the first of variables – **int** a1 (o) , **int** 1a (x)
- Special keyword and space character are not allowable

#### **Name of Variables (2/2)**

```
/* Week 3
* Name of variables */
#include <stdio.h>
int main(void)
{
         int a;
         int A;
         int int_a; //correct 
         //float int //wrong
         char c, d; //declaration of two variables at the same time
         return 0;
}
```
#### **Character Representation(1/2)**

- Character representation in C
	- Just integer number
	- ASCII : American Standard Code for Information Interchange

```
#include <stdio.h>
```

```
int main(void)
```

```
{
   char sa = 'a', sb = 'b';
   char \text{la} = 'A', \text{lb} = 'B';
```

```
printf("%c %c %c %c\n", sa, sb, la, lb);
printf("%d %d %d %d\n", sa, sb, la, lb);
```
**return** 0;

}

#### **Printing format**

%c : character format %d : integer format

#### **Character Representation(2/2)**

• Character representation in C (continued)

```
#include <stdio.h>
int main(void)
{
  char foo = 48, bar = 97;
  int i = 0;
  while (i < 10) {
     foo += 1;bar += 1;printf("%c %c\n", foo, bar);
     i++;}
  return 0;
}
```
**ASCII Table :** http://www.asciitable.com/

#### **Integer Representation(1/3)**

- Integer representation in C
	- Char type : 8 bits (1 byte)
	- Int type : 32 bits (4 bytes)
	- Sign bit : representing +/-, Value bits : value of number

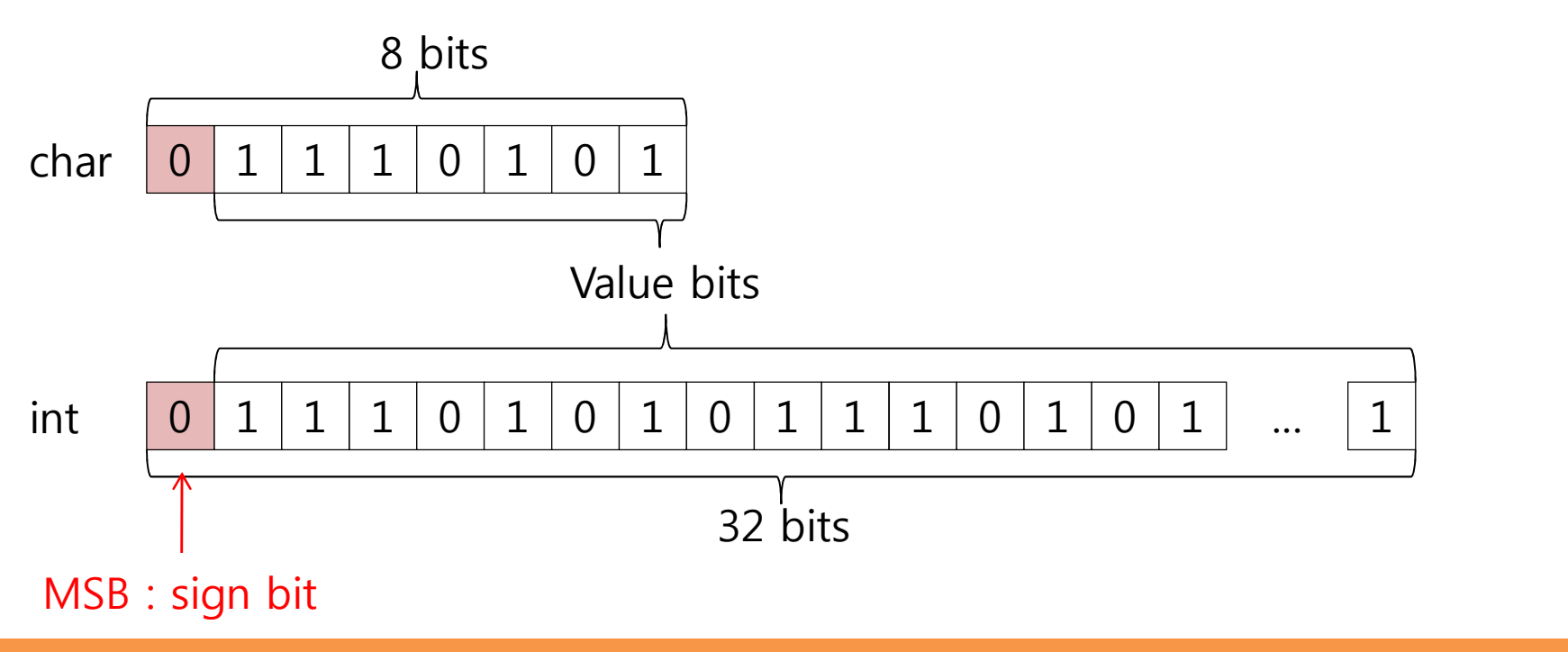

#### **Integer Representation(3/3)**

• Integer representation in C (continued)

```
\#include <stdio.h>
```

```
int main(void)
```

```
{
  int num = 0xffffffff; //maximum value in int
```

```
printf("%d %u\n", num, num);
```

```
return 0;
```
}

```
Printing format
%u : unsigned integer format
```
# **scanf() and printf() (1/3)**

- Input/Output function
	- Declared in standard input output header file (stdio.h)
- Formatted scan function : scanf
	- Usage : scanf("<input type>", &<variable>);
- Formatted print function : printf
	- Usage : printf("<output type>", <variable>);
- Input/output type(Modifier)
	- %d : decimal number, %c : character

# **scanf() and printf() (2/3)**

```
/* Week 3
* Name of variables */
\#include \ltstdio h>int main(void)
{
          int result;
          int val1, val2;
          char c = 'k';
          printf("First number : ");
          scanf("%d", &val1);
          printf("Second number : ");
          scanf("%d", &val2);
          result = val1 + val2;
          printf("%c\n", c);
          printf("\%d + \%d = \%d\#n", val1, val2, result);
          return 0;
}
```
# **scanf() and printf() (3/3)**

```
/* Week 3
* Name of variables */
\#include <stdio.h>
int main(void)
{
          int result;
          int val1, val2;
          scanf("%d %d", &val1, &val2); //separated by space
          result = val1 + val2;
          printf("%d + %d = %d \n", val1, val2, result);
          return 0;
}
```
### **Arithmetic Operation (1/2)**

}

• Addition  $-$  Usage : result =  $a + b$ ; • Subtraction  $-$  Usage : result =  $a - b$ ; • Multiply  $-$  Usage : result = a  $*$  b; • Division  $-$  Usage : result = a / b; • Modular  $-$  Usage : result = a % b; /\* Week 3 #include <stdio.h> **int** main(**void**)  $\{$ 

```
* Arithmetic operation */
          int a, b, result;
          a = 10, b = 3;
          result = a + b;
          printf("%d + %d = %d\n", a, b, result);
          result = a - b;
          printf("%d - %d = %d\n", a, b, result);
          result = a * b;
          printf("%d * %d = %d\n", a, b, result);
          result = a / b;
          printf("%d / %d = %d\n", a, b, result);
          result = a % b:
          printf("%d %% %d = %d\n", a, b, result);
          return 0;
```
#### **Arithmetic Operation (2/2)**

/\* Week 3 \* Arithmetic operation \*/ #include <stdio.h> **int** main(**void**) { int a, b;  $a = 10$ ,  $b = 3$ ;  $a + = b$ ; // same as  $a = a + b$ printf("% $d\text{Wn}$ ", a);  $a = b$ ; // same as  $a = a - b$ printf("% $d\mathbf{W}$ n", a);  $a * = b$ ; // same as  $a = a * b$ printf("%d\n", a); a  $/=$  b;  $//$  same as  $a = a / b$ printf("% $d\mathbf{W}$ n", a); a %= b; // same as  $a = a$  % b printf("%d\n", a); **return** 0;

}

# **Exercise (1/3)**

- Compile
	- gcc <filename>.c -o <output>
	- \$gcc practice1.c –o practice1
- Make output file
	- \$./practice1 < input\_ex1.txt > output\_ex1.txt
- Diff command
	- You must check your output by sample output
	- \$diff output\_ex1.txt sample\_output.txt
	- If any message isn't printed, submit your code to I-campus

#### **Exercise(2/3)**

- Week3 exercise 1
	- Simple arithmetic operating program
	- Enter two numbers
	- Print each results of operation '+', '-', '\*', '/' and '%' at new line
	- All outputs must be **INTEGER** format
	- Due : Class time

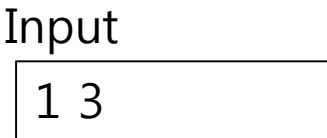

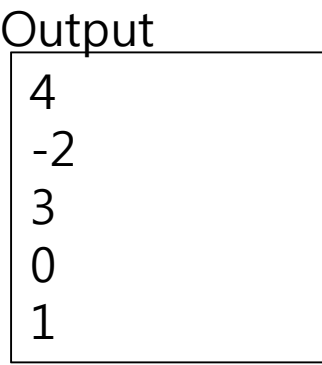

#### **Exercise(3/3)**

- Week3 exercise 2
	- Simple arithmetic operating program
	- Enter two numbers
	- Print each results of operation '+', '-', '\*', '/' at new line
	- All outputs must be **FLOAT** format
	- Due : Class time

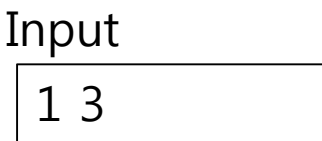

4.000000 -2.000000 3.000000 0.333333 **Output** 

#### **Exercise(3/3)**

- Week3 exercise 2
	- Simple arithmetic operating program
	- Enter two numbers
	- Print each results of operation '+', '-', '\*', '/' at new line
	- All outputs must be **FLOAT** format
	- Due : Class time

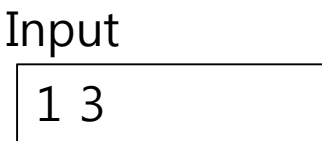

4.000000 -2.000000 3.000000 0.333333 **Output**